# **BG-UDA-E18 18Gbps HDMI 1×8 HDBaseT Splitter**

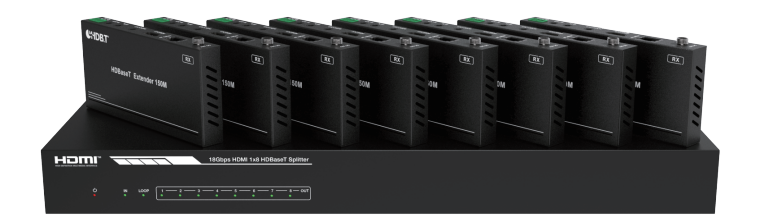

**User Manual** 

**VER 1.0**

### **Thank you for purchasing this product**

For optimum performance and safety, please read these instructions carefully before connecting, operating or adjusting this product. Please keep this manual for future reference.

#### **Surge protection device recommended**

This product contains sensitive electrical components that may be damaged by electrical spikes, surges, electric shock, lighting strikes, etc. Use of surge protection systems is highly recommended in order to protect and extend the life of your equipment.

# **Table of Contents**

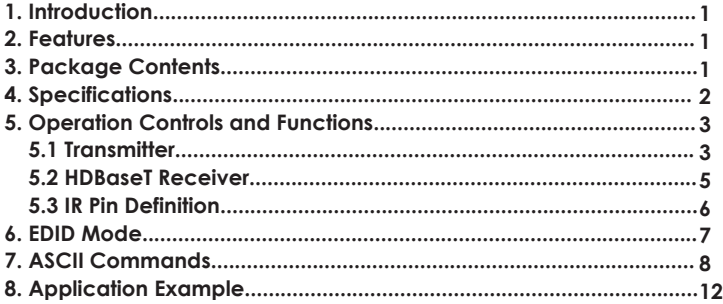

# **1. Introduction**

The BG-UDS-E18 is an 18Gbps HDMI 1x8 HDBaseT Splitter that can distribute 1 source signal to any 8 display devices. The HDMI signal transmission distance can be extended up to 120 meters at the resolution of 4K2K@60Hz, 150 meters at 1080P@60Hz via a single CAT6/6a/7 cable. The product supports up to 7.1CH HD audio pass-through. Audio extract function and advanced EDID management are supported.

### **2. Features**

- ☆ HDMI 2.0b, HDCP 2.2 and HDCP 1.x compliant
- ☆ Support 18Gbps video bandwidth
- ☆ Support video resolution up to 4K2K@60Hz 4:4:4
- ☆ Support HDR, HDR10+, HLG and Dolby vision
- ☆ Support up to 7.1CH HD audio pass-through
- ☆ Support digital and analog audio de-embedded output
- $\frac{1}{\sqrt{2}}$  Extend the signal transmission distance up to 120 meters at the resolution of 4K2K@60Hz, 150 meters at 1080P@60Hz via a single CAT6/6a/7 cable
- ☆ Support 1 HDMI input, 1 HDMI loop output and 8 HDBaseT outputs.
- ☆ IR, RS-232 routed to HDBaseT output
- ☆ Advanced EDID management
- ☆ Support one-way POC function (only from transmitter to receiver)
- ☆ Compact design for easy and flexible installation

## **3. Package Contents**

- ① 1 × 18Gbps HDMI 1×8 HDBaseT Splitter
- ② 8 × HDBaseT Receiver
- ③ 9 × IR Blaster Cable (1.5 meters)
- ④ 9 × 20K~60KHz IR Receiver Cable (1.5 meters)
- ⑤ 9 × 3-pin Phoenix Connector
- ⑥ 1 × 5-pin Phoenix Connector
- ⑦ 18 × Mounting Ear
- ⑧ 1 × 24V/3.75A DC Locking Power Adapter
- ⑨ 1 × User Manual

# **4. Specifications**

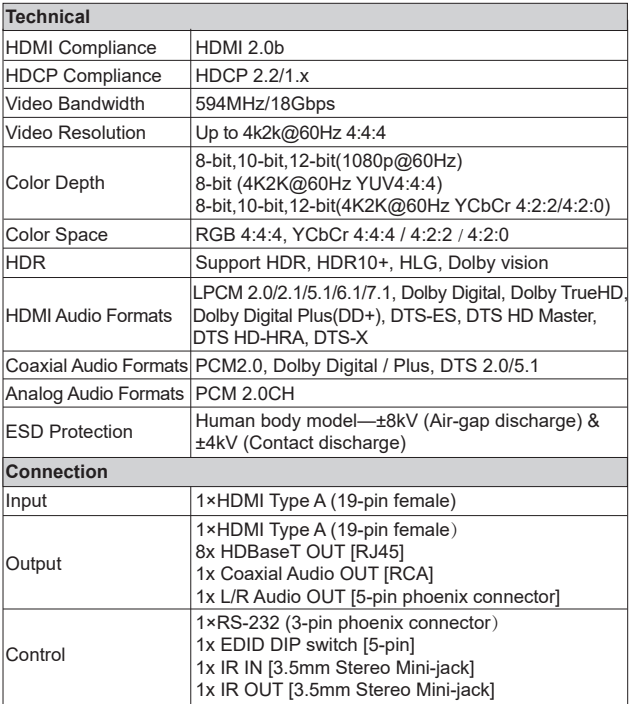

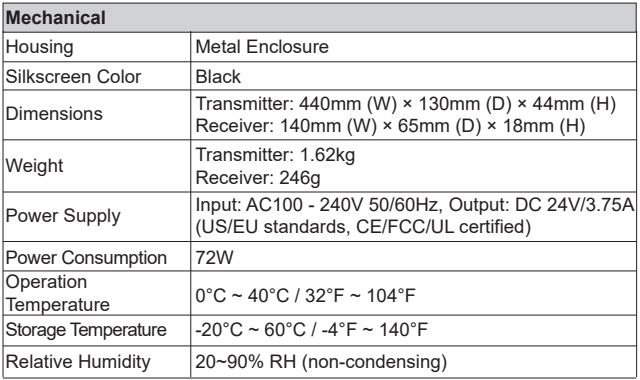

# **5. Operation Controls and Functions**

#### **5.1 Transmitter**

**Front Panel**

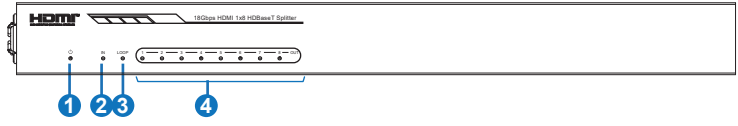

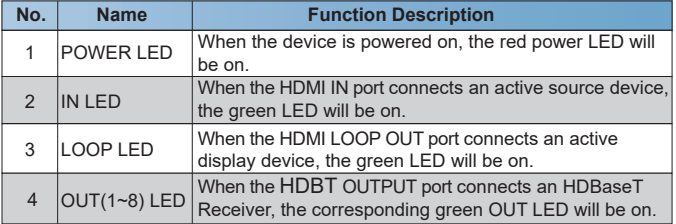

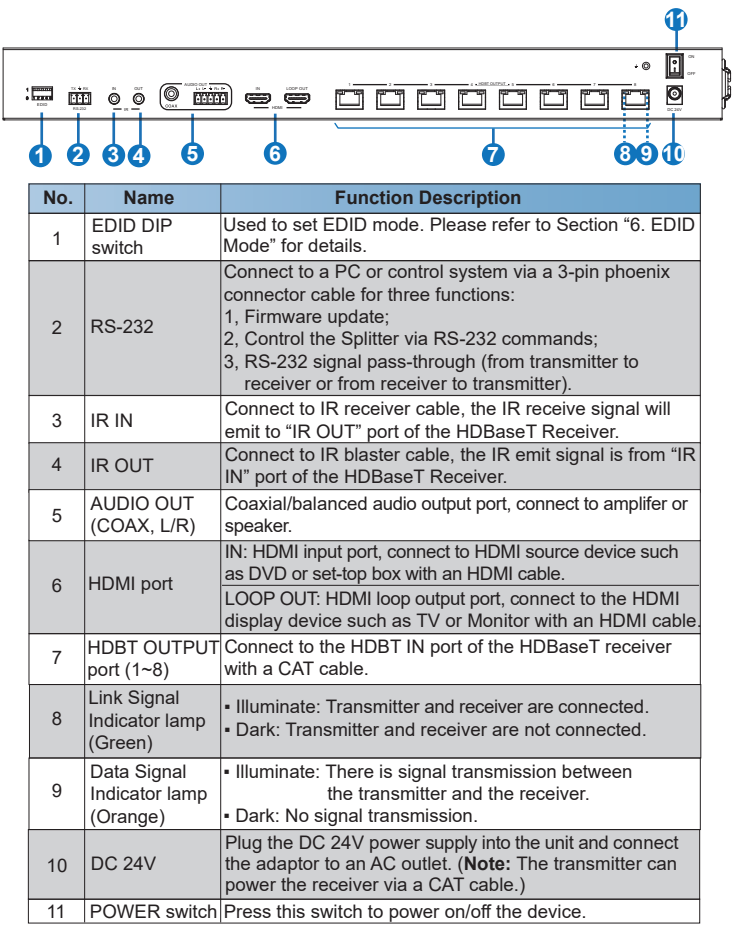

#### **5.2 HDBaseT Receiver**

![](_page_6_Figure_1.jpeg)

![](_page_6_Picture_165.jpeg)

#### **5.3 IR Pin Definition**

![](_page_7_Figure_1.jpeg)

### **6. EDID Mode**

The defined EDID setting list of the product is shown as below:

![](_page_8_Picture_206.jpeg)

### **7. ASCII Commands**

The product also supports ASCII command control. Connect the RS-232 port of the product to a PC with a 3-pin phoenix connector cable. Then, open a Serial Command tool on PC to send ASCII commands to control the product. The ASCII command list about the product is shown as below.

![](_page_9_Picture_224.jpeg)

![](_page_10_Picture_239.jpeg)

![](_page_11_Picture_236.jpeg)

![](_page_12_Picture_242.jpeg)

# **8. Application Example**

![](_page_13_Figure_1.jpeg)